# **Mastereckpunkte**

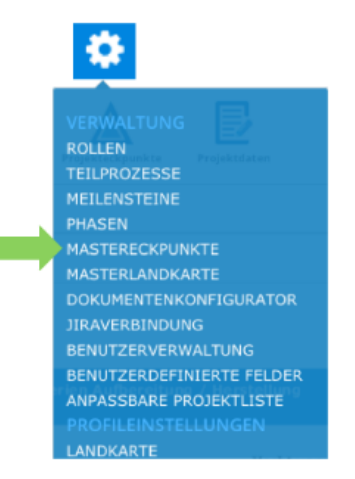

### **Der PROPLAN-Admin definiert die Mastereckpunkte**

#### **Funktionen:**

- Modifikation der Mastereckpunkte
- Anzeige einer detaillierten Beschreibung eines Mastereckpunktes durch Klicken auf Nummer oder Namen
- $\bullet$ Angabe von Detaildaten und angewendeter Standards in Detailansicht der Mastereckpunkte
- Der Aufwand und die Unterstützenden Rollen können bei Mastereckpunkten editiert werden
- Mastereckpunkte erstellen um sich diese in der Masterlandkarte anzeigen zu lassen

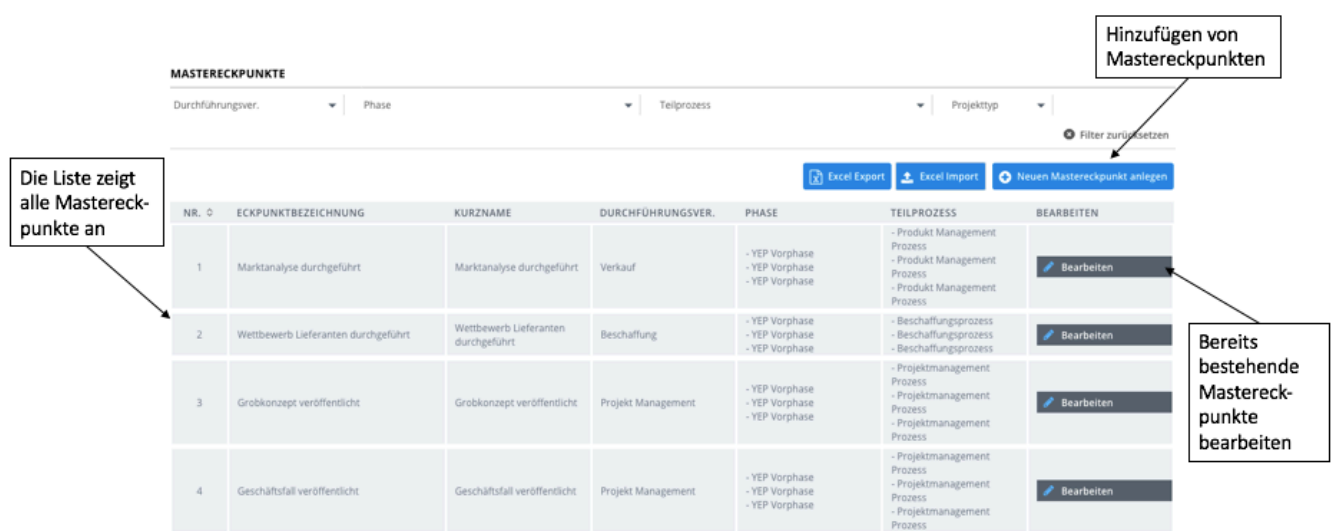

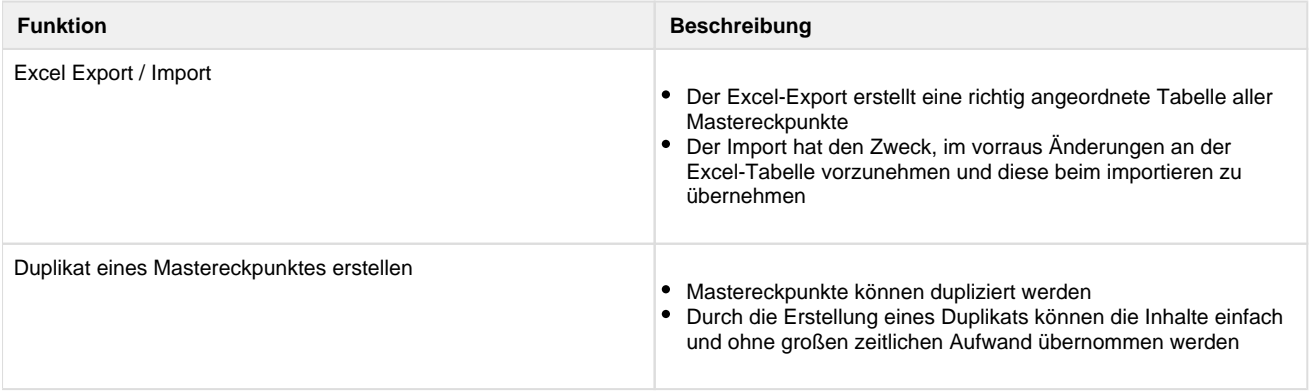

markieren Durch die Festlegung von obligatorischen Mastereckpunkte abhängig vom Volumen und Projekttyp kann sichergestellt werden, dass relevante Aufgaben bearbeitet werden

#### **Excel Export / Import:**

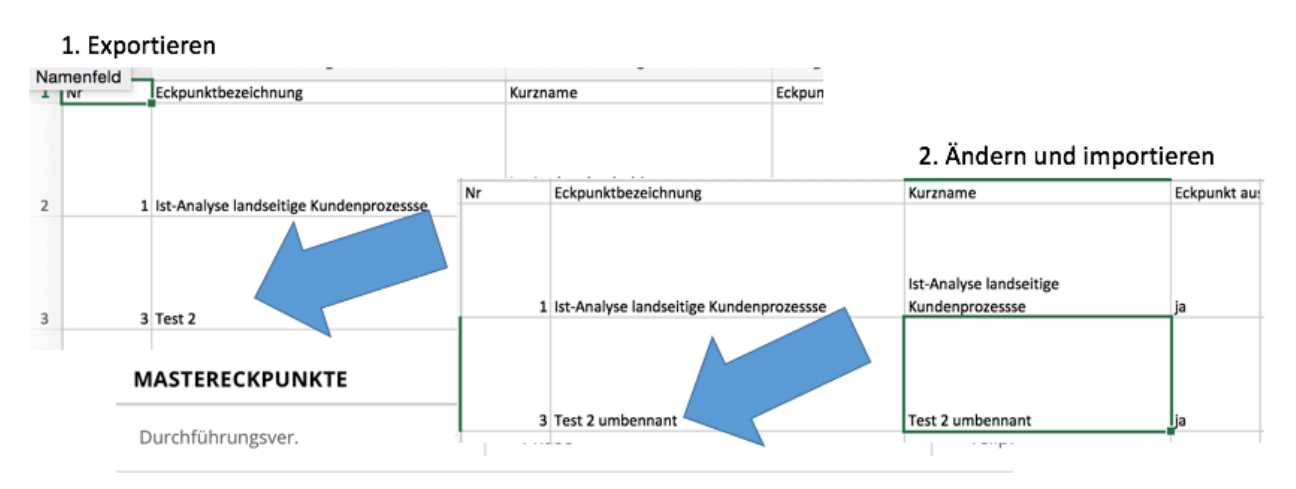

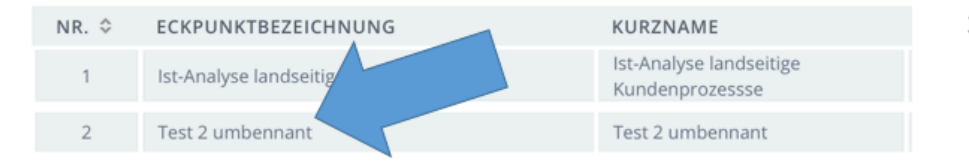

3. Änderung überprüfen

#### **Duplikat eines Mastereckpunktes erstellen**

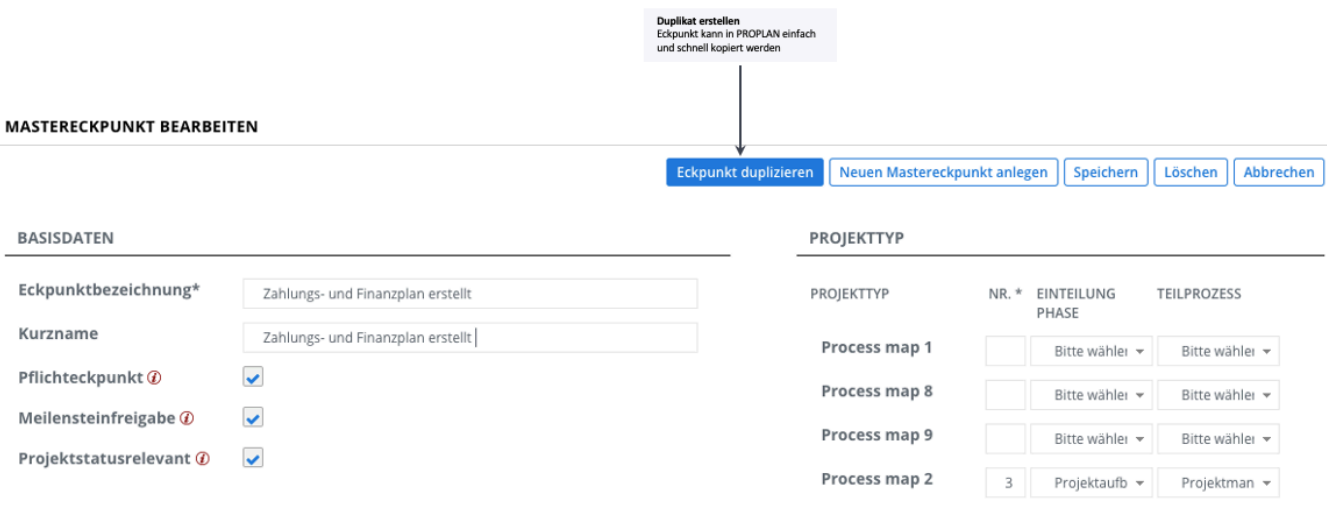

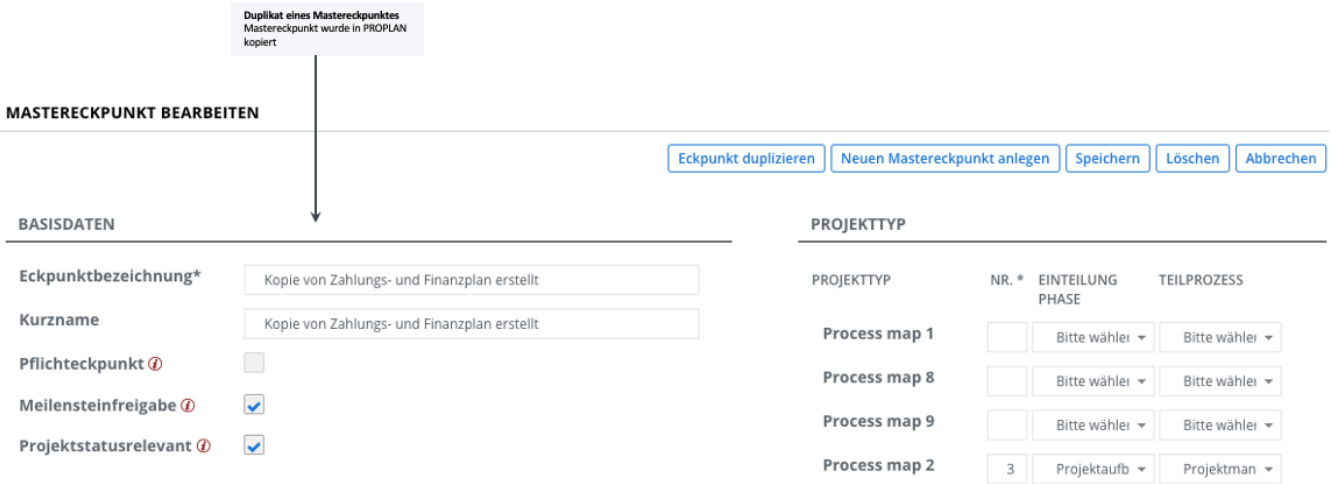

## **Mastereckpunkt abhängig von Projektparameter als Pflicht markieren**

## **ECKPUNKT OBLIGATORISCH**

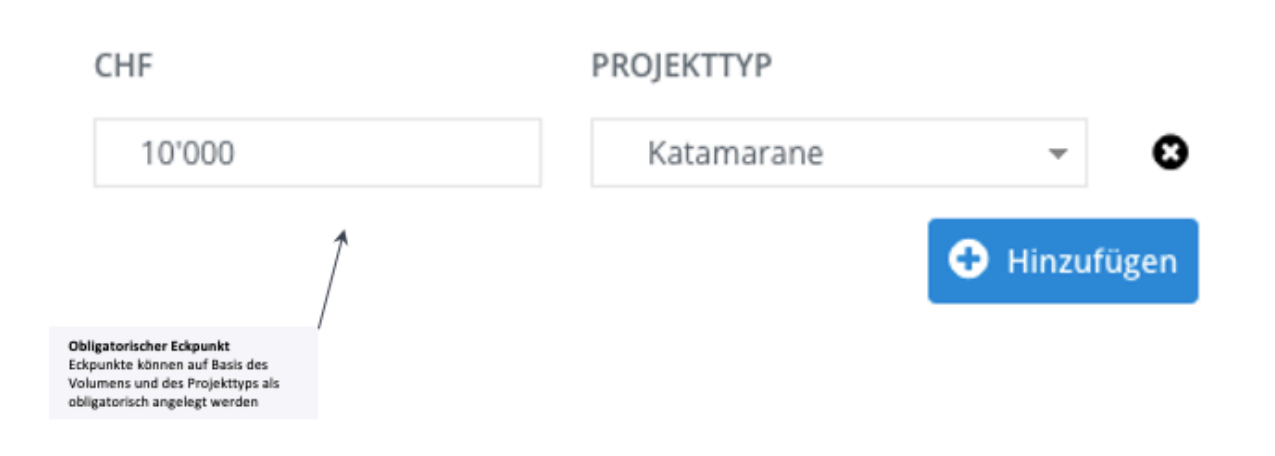